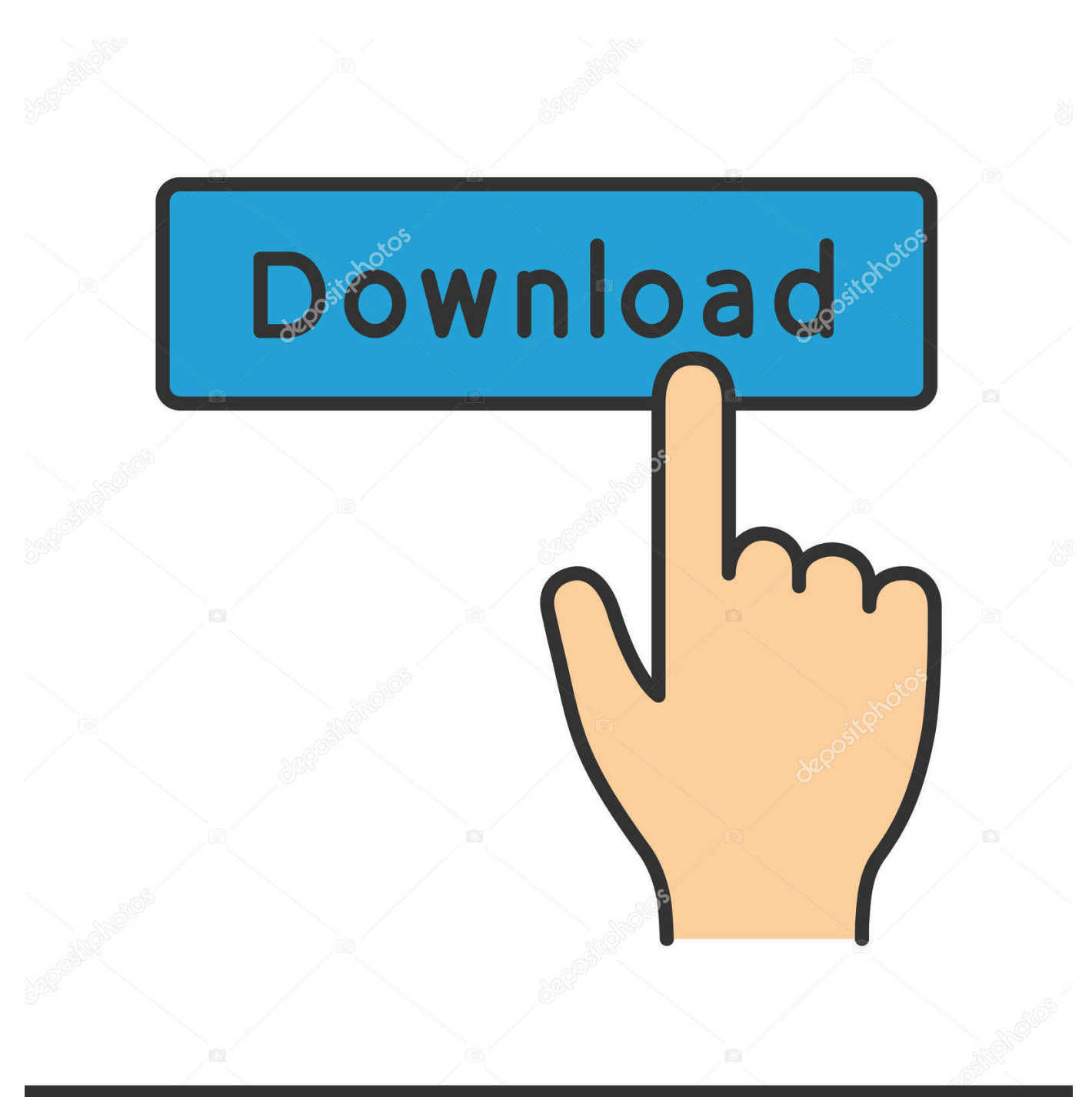

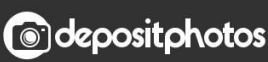

Image ID: 211427236 www.depositphotos.com

[Agilent Intuilink Data Capture Software 12](https://geags.com/1qijf2)

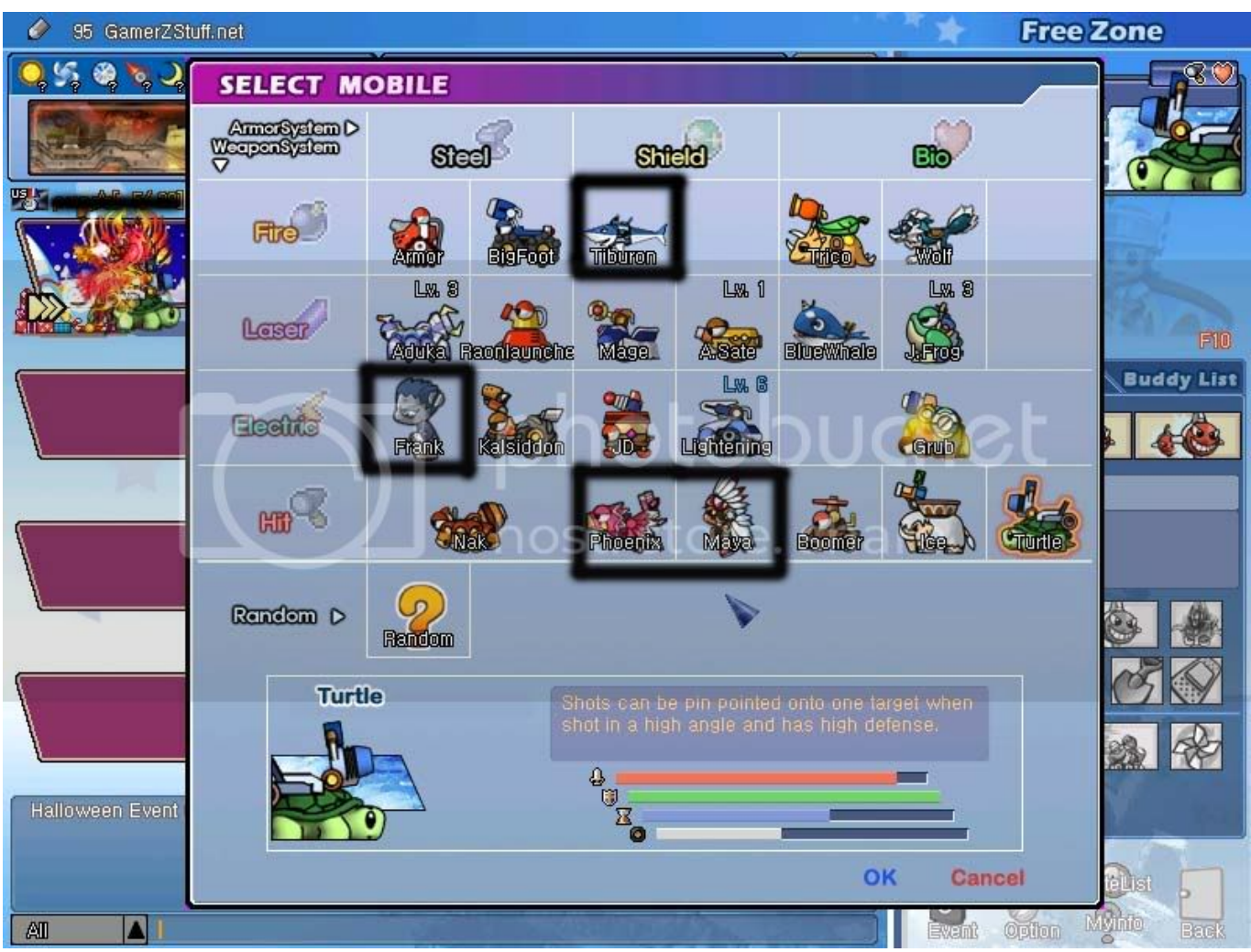

[Agilent Intuilink Data Capture Software 12](https://geags.com/1qijf2)

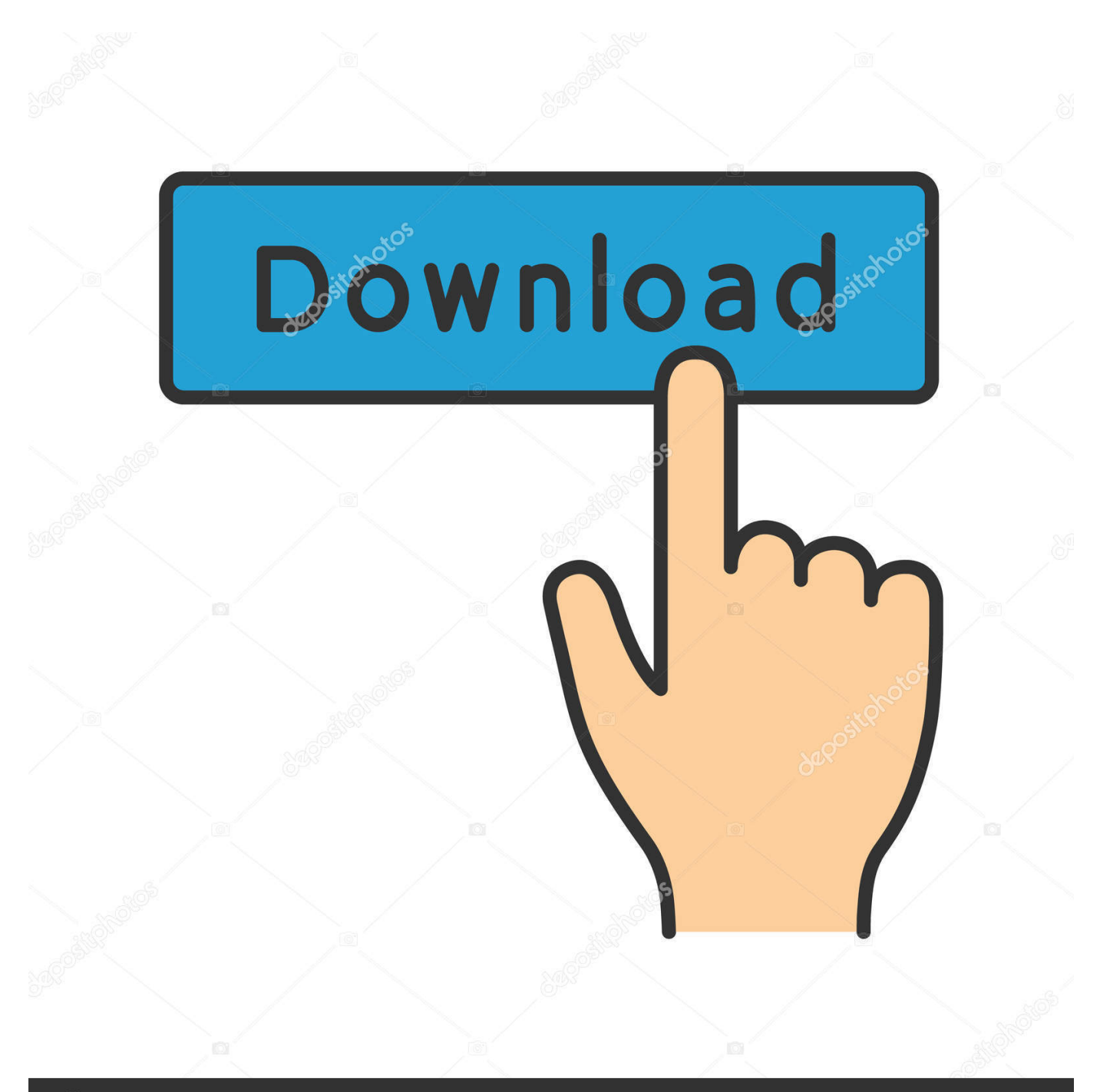

## **@depositphotos**

Image ID: 211427236 www.depositphotos.com

1 1x Dickson THDX Temp/Humidity Recorder FOR PARTS 1 1x Elenco Precision .... Agilent Intuilink Data Capture Software 12l. 9 Octobre 2019 .... I'm pleased .... Software for the Agilent Technologies 54600-Series Oscilloscopes ... waveform data and obtain a screen image from the oscilloscope using the ... One of the most powerful features of Agilent BenchLink XL is the ability to capture waveform data ... you can select a specific measurement or select "All Functions" to place all 12.. Agilent Intuilink Data Capture Software 12 - http://bltlly.com/15fqay 33bf5301e4 To use analog channels to view a signal 2-12. To use digital .. Up to 12 bits of vertical resolution, even in single-shot ... If you haven't purchased an Agilent oscilloscope lately, why should ... IntuiLink Data Capture software at.. Connections to the instruments via GPIB, LAN, or USB needs to be configured first in the I/O Libraries. For USB connections, Keysight I/O Libraries version M.01.00 .... Capturing Screen Images from the Agilent DSO7034A and DSO7034B Oscilloscopes ... Windows 7: On the desktop, double-click the Run Agilent IntuiLink Data Capture link. 2. ... You might need to direct the software to "find" the oscilloscope. ... 12. Select the screen image window, and then select File > Save As… You may .... 12. O software irá capturar o "Screen Shot" da tela do osciloscópio, bem como informações numéricas sobre os canais que tiverem sido selecionados (Figura 8) .... agilent intuilink data capture software download Agilent Intuilink Data Capture Software 12 ✑ https://cinurl.com/1l40p1 Capturing Screen Images from the .... When you use the Repeated. Measurement feature, you can capture data from the spectrum analyzer at intervals of your choice, providing a history of .... Agilent Intuilink Data Capture Software 12 DOWNLOAD: http://bytlly.com/1dwyp0 agilent intuilink data capture software download, agilent intuilink data capture .... The new Agilent 6000 Series oscilloscopes deliver more powerful features ... older Agilent 54620/40 Series PLUS ... Free IntuiLink Data Capture software ... 12. Probes. To get the most out of your scope, you need the right probes and.. No information is available for this page.Learn why

The Agilent IntuiLink Data Capture will start with a screen similar to the one shown in Figure 11. ... EE 2301 Lab Handout Appendix B ECE Department Figure 12: Find ... Capture Setup While in the data capture program, navigate to "Instrument .... EECS Windows 7 workstations are loaded with the following software: ... Agilent ADS; Agilent I/O Libraries Suite; Agilent Intuilink Data Capture; Altera Quartus II ... MCUez for HC12 Development Tools; ModelSim; Salford Predictive Modeling .... You can find the latest system and IntuiLink Data Capture software at ... 12 | Keysight | 6000 Series Oscilloscopes - Data Sheet. MegaZoom III deep memory .... IntuiLink Data Capture Waveforms are actual time and voltage data from the ... 2 The Agilent Data Capture is a stand alone program for the purpose of ... Mānoa 11/15/12 2 Mission: Improve Student Learning Through Program Assessment 1 3 .... Agilent engineers developed the InfiniiVision 7000 Series with advanced technology ... Offers up to 12 bits of ... Free IntuiLink data capture PC software makes.. Agilent engineers developed the InfiniiVision 7000 Series with advanced technology ... Offers up to 12 bits of ... Free IntuiLink data capture PC software makes.. Agilent provides an easy 5-minute DSO-to-MSO upgrade kit for previously ... Offers up to 12 bits of vertical ... Free IntuiLink data capture PC software makes.. Agilent IntuiLink Software . . . . . . . . . . 15 ... 12-GHz differential ZIF solder-in probe head and ZIF probe tips. N5451A. InfiniiMax ... IntuiLink Data Capture software.

## 5c54a55344

[Two And A Half Men Season 9 Complete HDTV Bzingazl](https://somversnato.mystrikingly.com/blog/two-and-a-half-men-season-9-complete-hdtv-bzingazl) [Diaspora : Mass Exodus download for pc](http://nebuddrivet.over-blog.com/2020/12/Diaspora-Mass-Exodus-download-for-pc.html) [aplikasi pembaca ljk pc omr 9.0 full keygen](https://launchpad.net/~poecusmira/%2Bpoll/aplikasi-pembaca-ljk-pc-omr-90-full-keygen) [file34693 zip footswitch fs3p usb driver](https://seesaawiki.jp/bequarlita/d/File34693 Zip Footswitch Fs3p Usb Driver) [Microsoft Office Accounting 2009 Activation Crack](https://trotremporo.therestaurant.jp/posts/12561773) [z3x samsung 3g tool 9.4 free download](https://morning-sea-87518.herokuapp.com/z3x-samsung-3g-tool-94-free-download.pdf) [Fastgsm S3g 10042 Download 41 33](https://ilmandapart.theblog.me/posts/12561775) [Playout Automation Software Crack 102](https://stark-fortress-02919.herokuapp.com/Playout-Automation-Software-Crack-102.pdf) [unis remote manager software download](http://sonzidi.yolasite.com/resources/unis-remote-manager-software-download.pdf) [Vectric Aspire 8.5 Serial Key Keygenl](https://hub.docker.com/r/cannotesan/vectric-aspire-85-serial-key-keygenl)